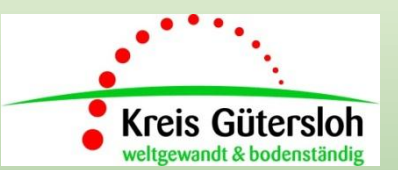

# **Die elektronische Streckenverwaltung**

# - Revierverwaltung muss nicht kompliziert sein -

Ein Angebot der Unteren Jagdbehörde (UJB) des Kreises Gütersloh zur Verwaltungsvereinfachung und Modernisierung der Kommunikation mit den Revierinhabern

### **Erfassung der Jagdstrecke bisher:**

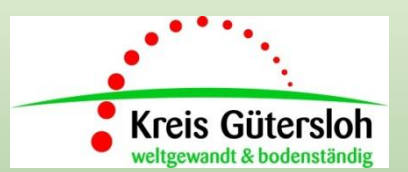

• monatliche Eintragung in die **Streckenliste**  (Abschuss und Fallwild)

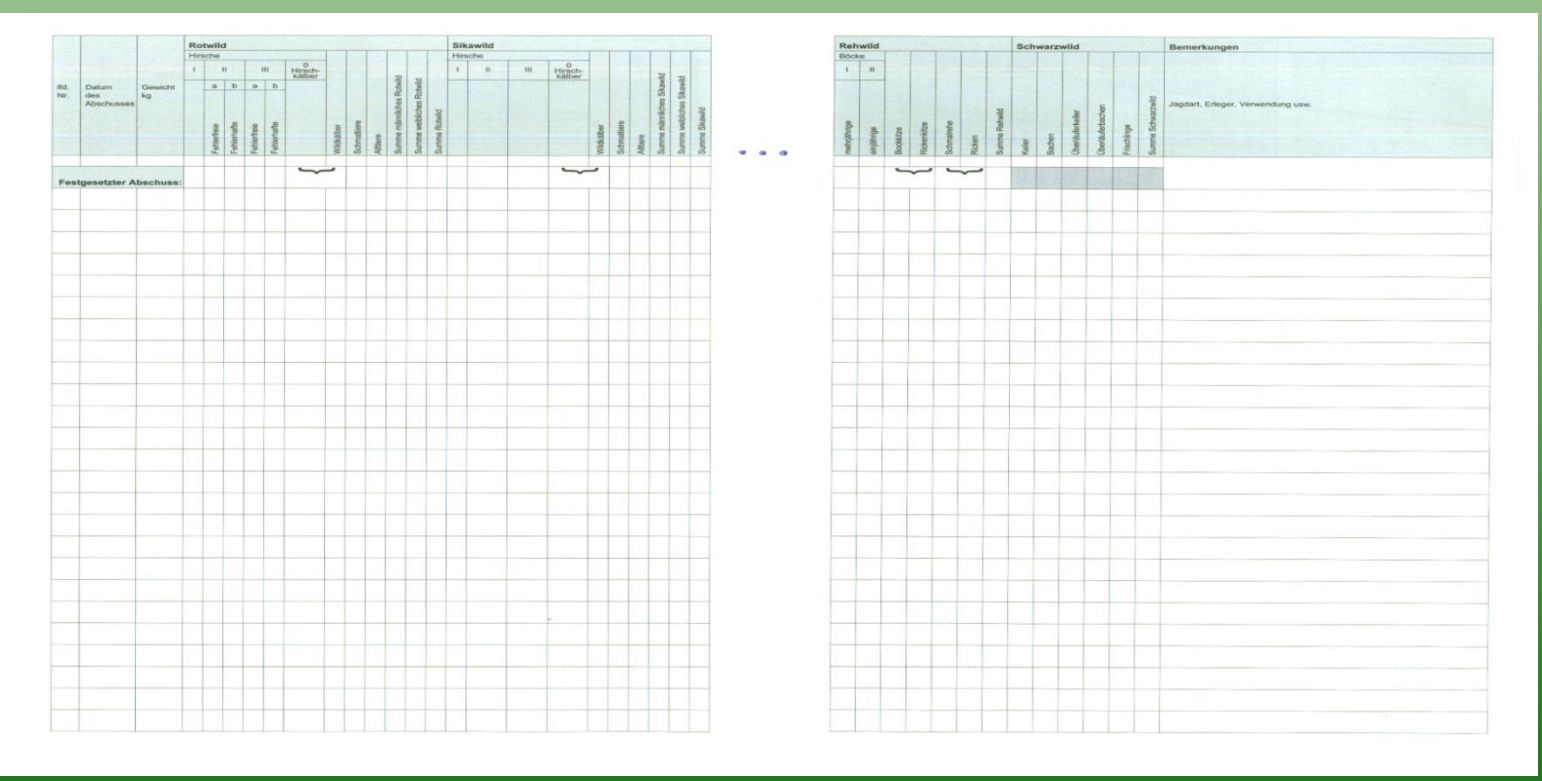

• auf Verlangen der UJB jederzeit vorzulegen (bisher immer zum **01.04**.)

### **Erfassung der Jagdstrecke bisher:**

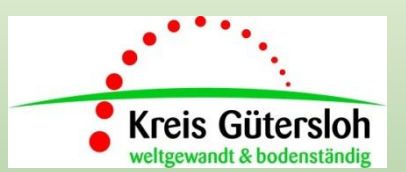

• Zusammenführung der jährlichen Jagdstrecke in der **Streckenmeldung** 

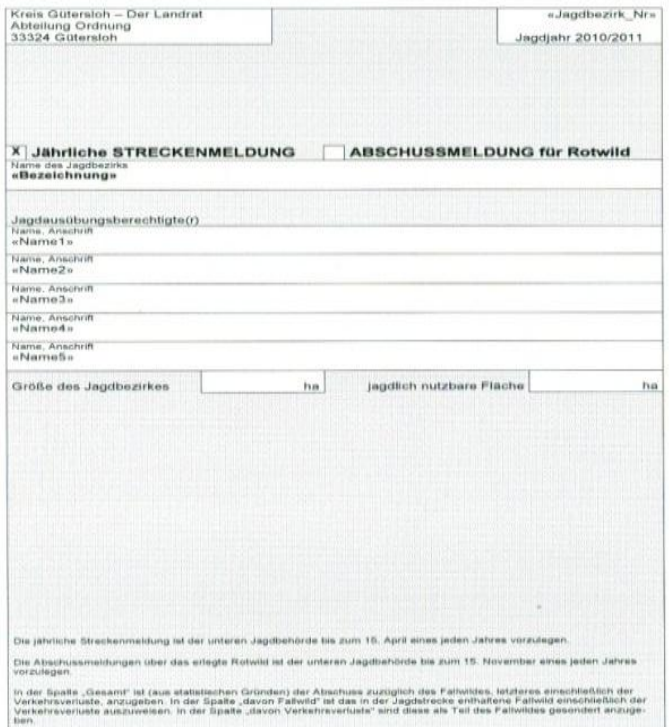

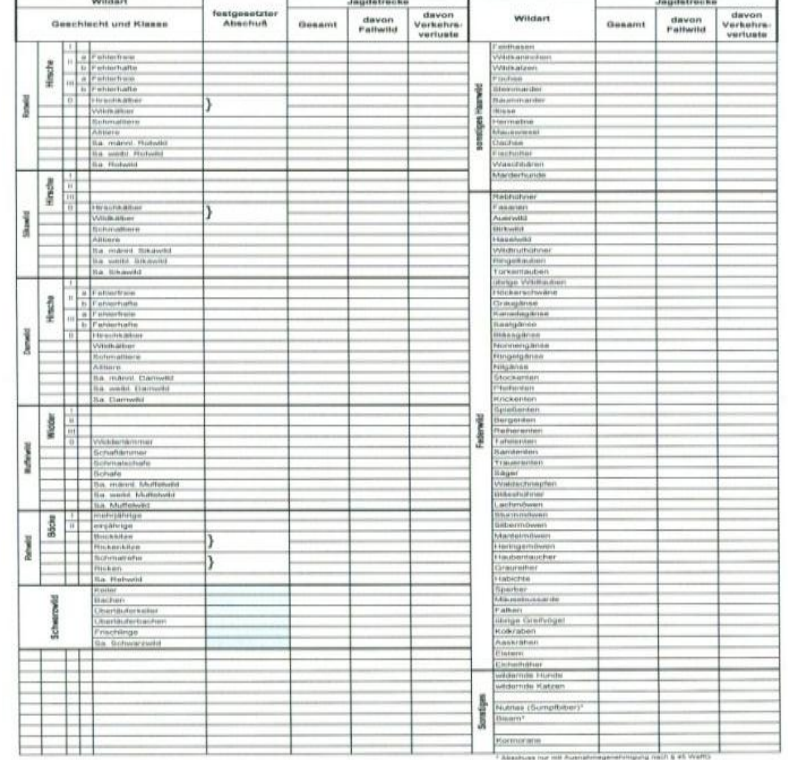

• immer bis zum **15.04.** bei der UJB vorzulegen

### **Probleme in der bisherigen Praxis:**

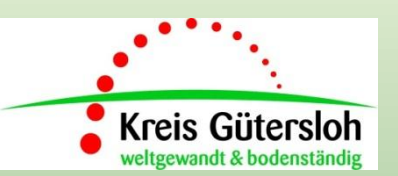

- Formulare gehen verloren
	- getätigte Abschüsse und Fallwild sind weg
- Zahlen unrichtig/unvollständig erfasst
	- z. B. Verkehrsunfallwild höher als Gesamtzahl
- Handschriften sind schwer lesbar
	- Rücksprache mit dem jeweiligen Revierinhaber erforderlich
- Streckenmeldung/-liste wird nicht rechtzeitig eingereicht
	- KJS und Obere Jagdbehörde warten lange auf Zahlen zur Gesamtstrecke

### **Ziele/Vorteile der elektronischen Streckenverwaltung:**

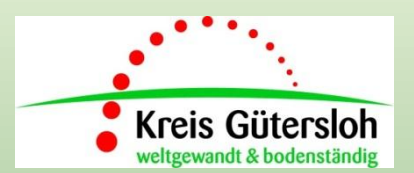

- Folgende Möglichkeiten habe ich nun als Nutzer:
	- Schnelle und einfache Eingabe der Streckenliste/-meldung in nur einem **Schritt**
	- Stetige Aktualisierung der Daten im eigenen Revier
	- Übermittlung von Sondermeldungen (z.B. Aaskrähen) ohne Papier
	- Einsichtnahme des Abschussplanes und der Streckenlisten der Vorjahre
	- Geocodierung von erlegtem und Unfallwild zur eigenen Übersicht
	- Angabe von zusätzlichen Daten (wie Jagdvorsteher, Hegeringleiter usw.)
	- Möglichkeit der Einsichtnahme von der Polizei für Unfallwild (unter strenger Beachtung des Datenschutzes!)

### **Ziele/Vorteile der elektronischen Streckenverwaltung:**

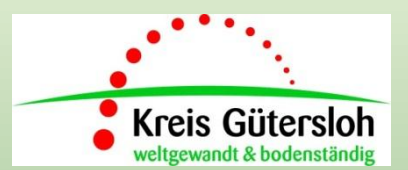

- **internetbasierte Plattform mit Zugangsberechtigung der Nutzer** 
	- $\rightarrow$  Internetzugang erforderlich!
- **Programmpflege und Benutzerverwaltung erfolgt durch den Kreis GT**
	- → zentrale Programmsteuerung, kein Problem bei Kennwortverlust, Falscheingabe o. Ä.
- **eingetragene Daten können von der UJB abgerufen werden**
	- $\rightarrow$  keine Bringschuld der Revierinhaber in Papierform mehr
- **weitere Informationen aktuell verfügbar**
	- $\rightarrow$  Verweise zur KJS und UJB, Aktuelles der OJB etc.
- **keine Pflicht des Revierinhabers zur Nutzung!** 
	- $\rightarrow$  optionales Angebot, Papierform kann weiter genutzt werden

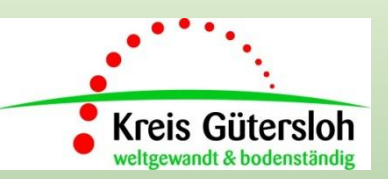

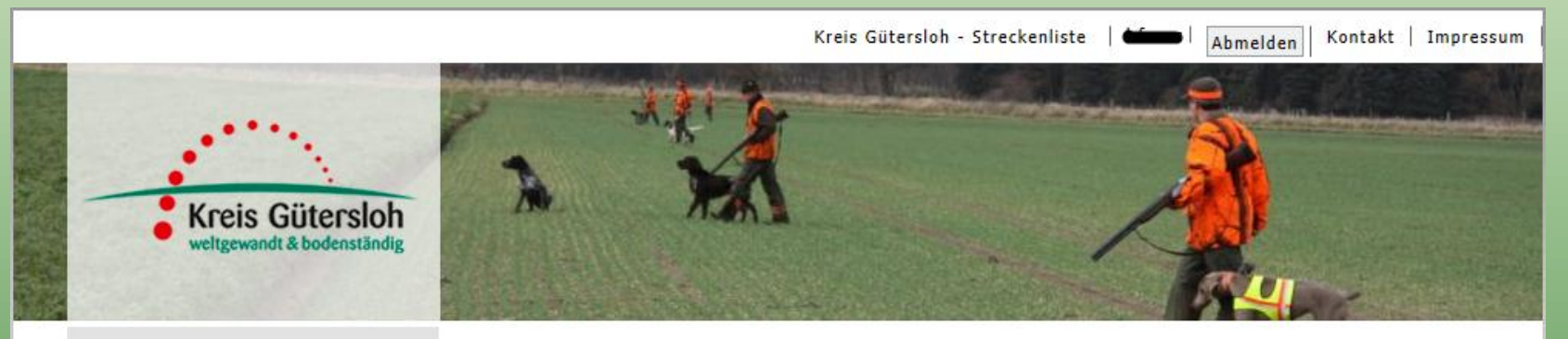

#### Jagdbezirk

#### Jagdbezirk 102: Rietberg XV

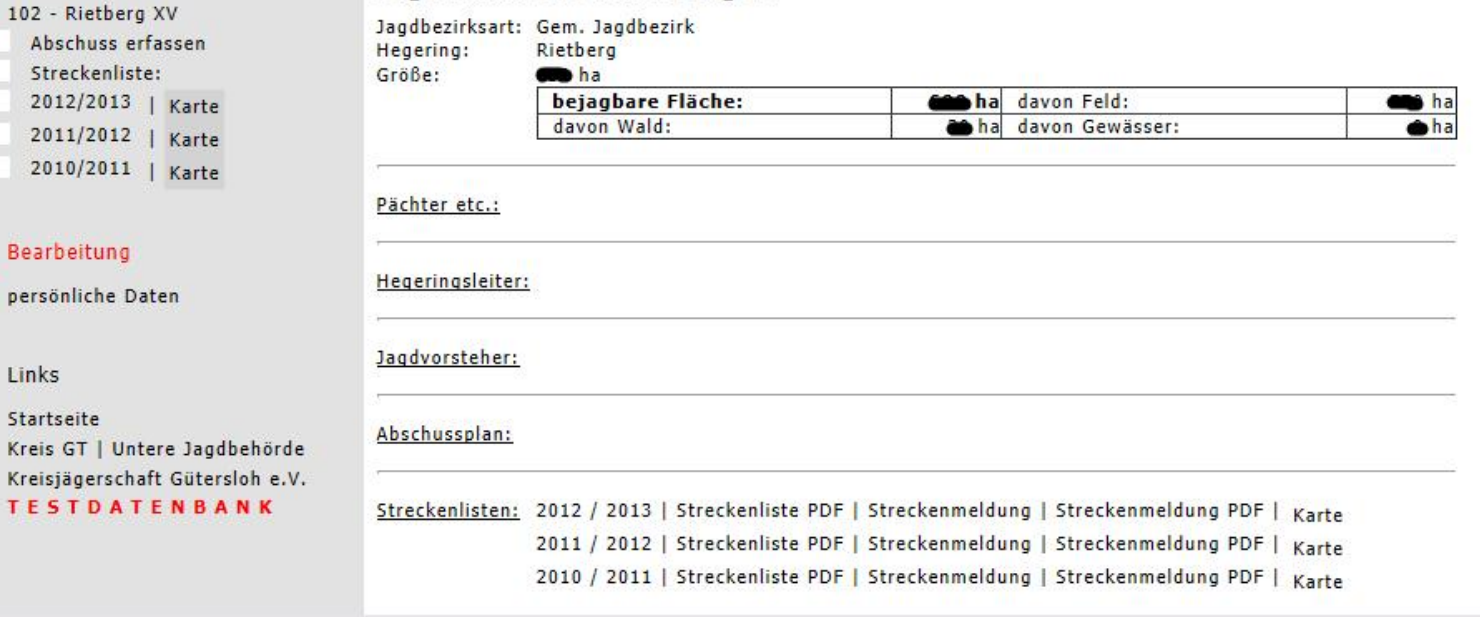

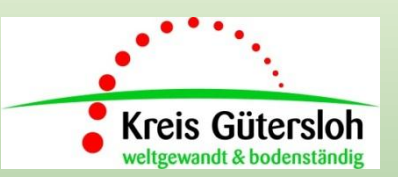

Kreis Gütersloh - Streckenliste | 4 Abmelden

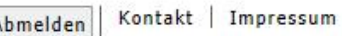

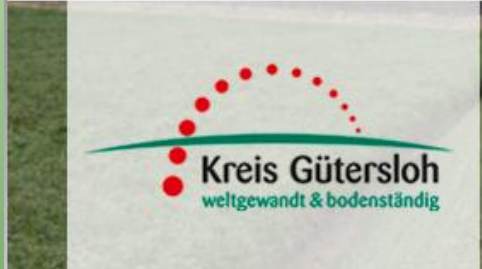

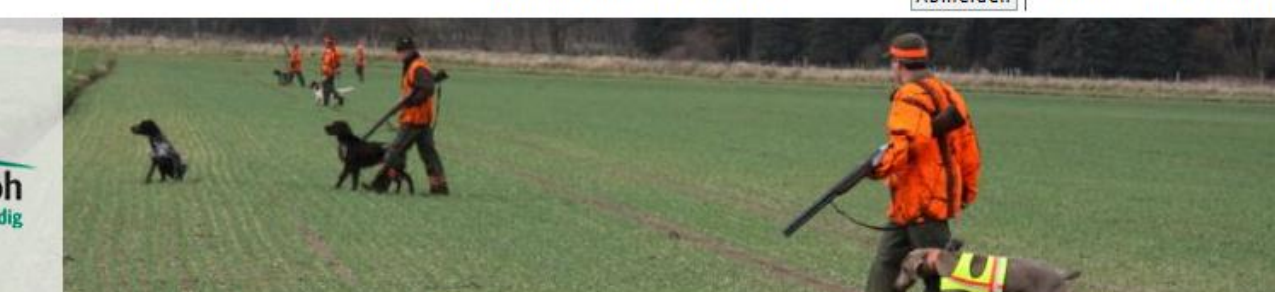

#### Jagdbezirk

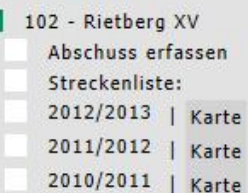

#### Bearbeitung

persönliche Daten

Links

Startseite Kreis GT | Untere Jagdbehörde Kreisjägerschaft Gütersloh e.V. **TESTDATENBANK** 

#### Jagdbezirk 102: Rietberg XV

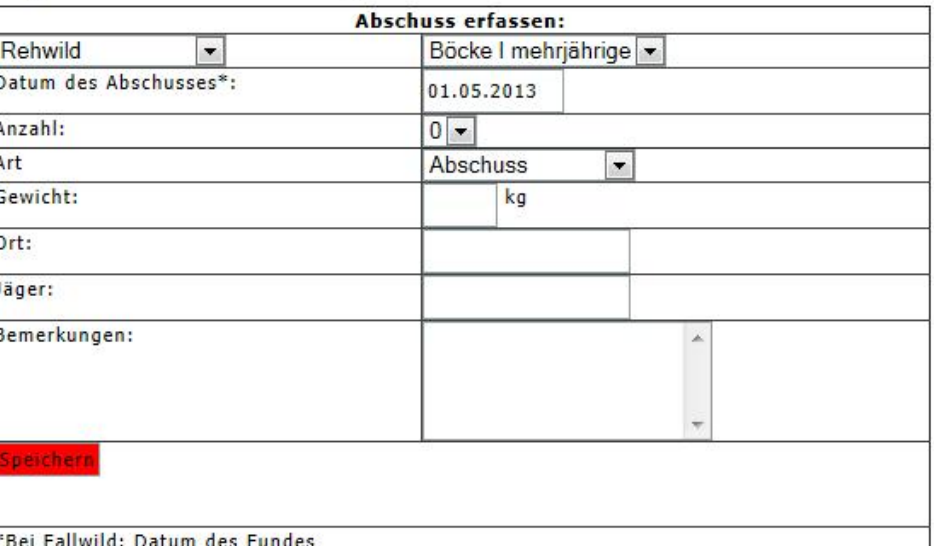

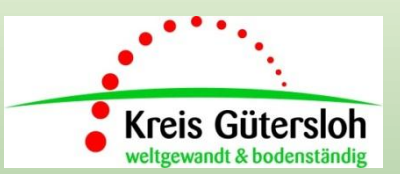

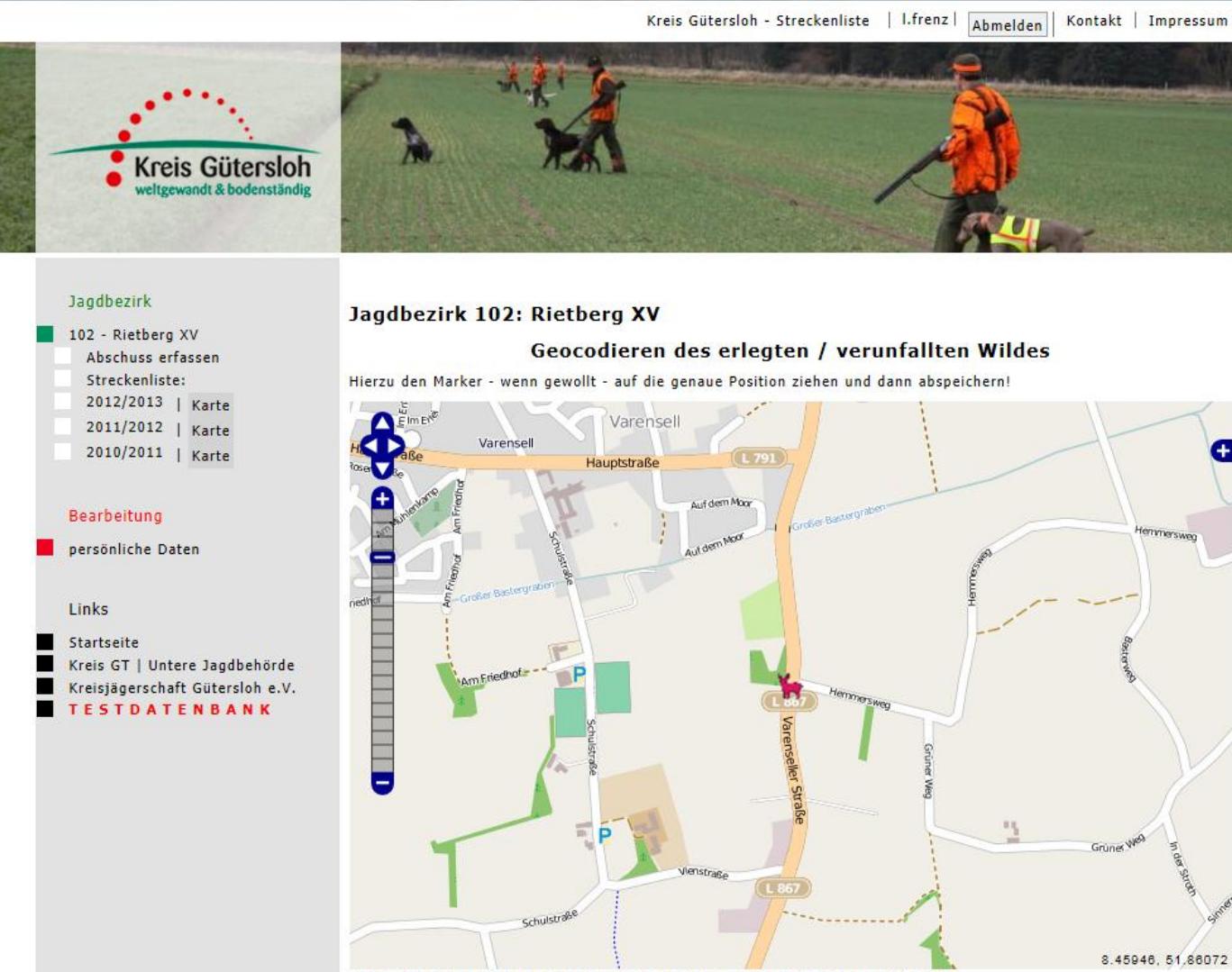

Copyright © OpenStreetMap Contributors | License: Creative Commons BY-SA 2.0

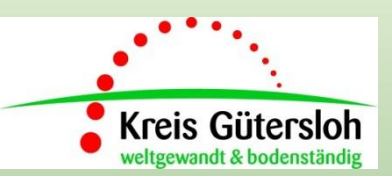

zurück

Streckenliste Jagdbezirk 102: Rietberg Jagdjahr: 2012/2013

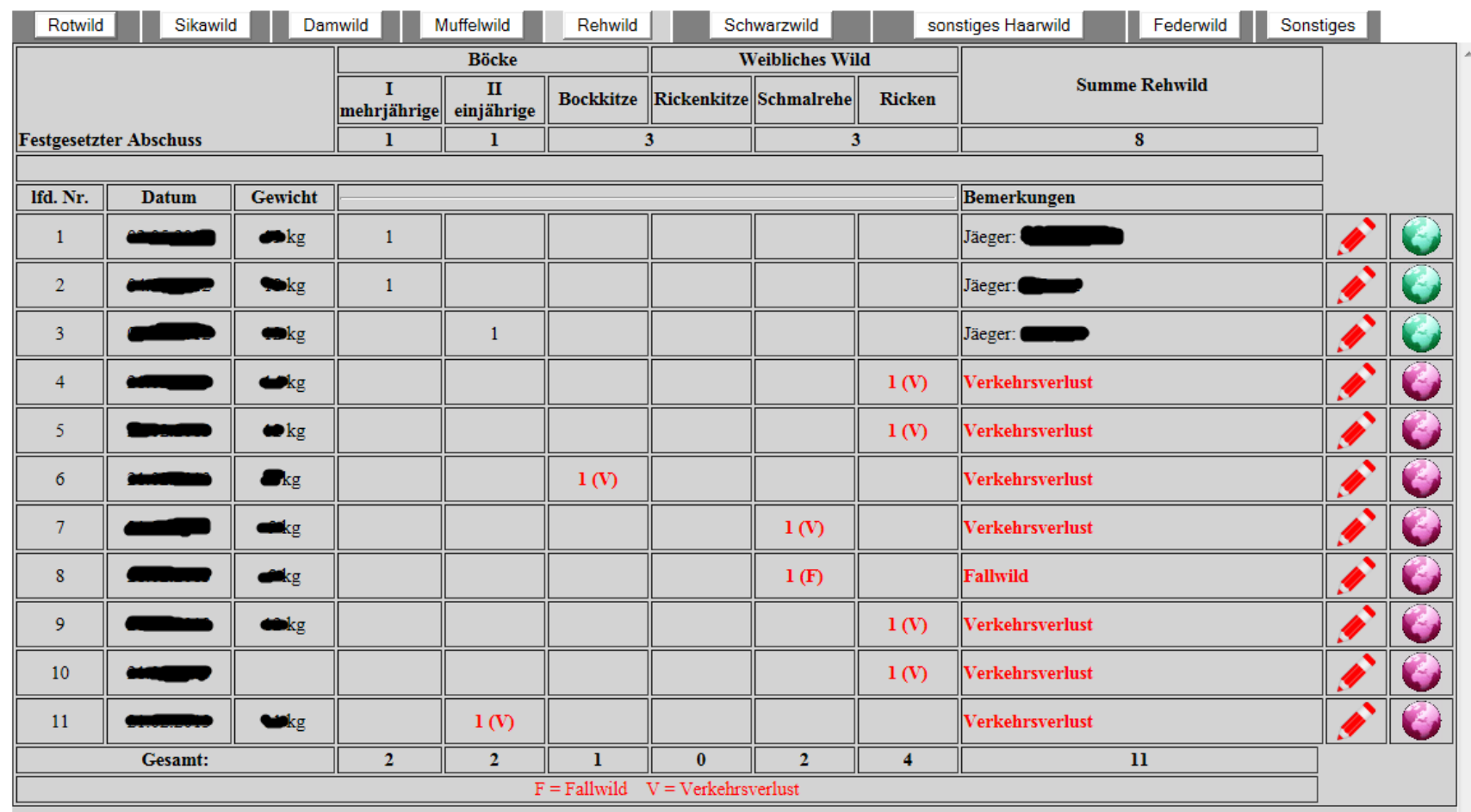

# **Wie kommt man ins Programm, Vorgehen der Revierinhaber**

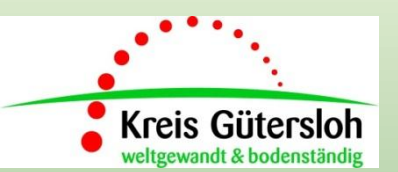

- Kennwort und Benutzername wird individuell von der UJB vergeben
- damit kann sich jeder Berechtigte im Programm anmelden
- das persönliche Kennwort lässt sich anschließend selbst ändern

**Nun stehen Ihnen die individuelle elektronische Streckenliste/Streckenmeldung und weitere Möglichkeiten der Revierverwaltung zur Verfügung!!!**

Bei Bedarf gibt es Hilfe am Telefon

## **Ihre Ansprechpartnerin**

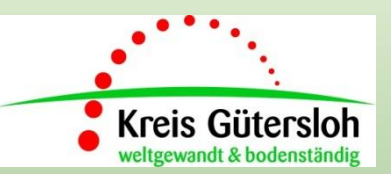

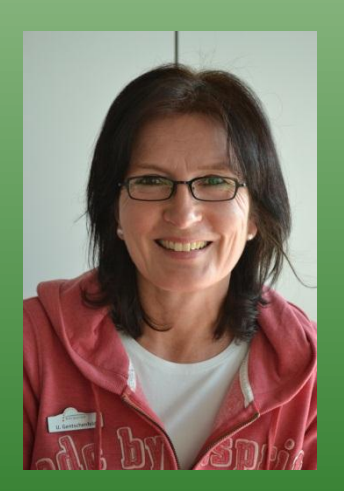

### **Kennwortvergabe, Hilfe bei Eingabeproblemen**

### **Ulrike Ottovordemgentschenfelde**

Tel.: 05241/85-2216 (nur vormittags!)

Fax: 05241/853-2216

Email: kgtuvdg@gt-net.de

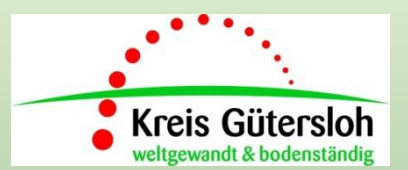

# **Haben Sie im Moment noch Fragen??**

### **Probieren Sie es einfach mal aus!**

**Wir sind dankbar für jeden Hinweis oder Verbesserungsvorschlag!**

# **Vielen Dank für Ihre Aufmerksamkeit!**